# **XEN Virtualisation Technology**

**Roger Whittaker**

Novell Technical Services Bracknell

**[rwhittaker@novell.com](mailto:rwhittaker@novell.com)**

November 14, 2006

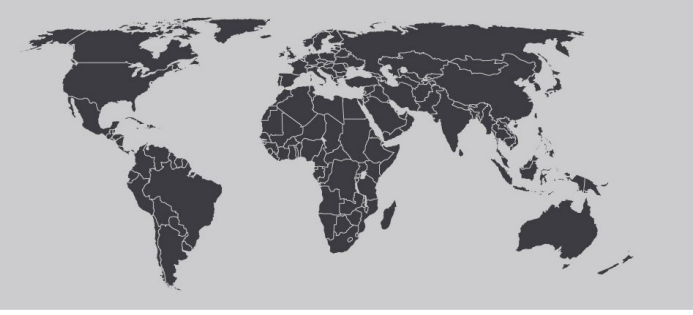

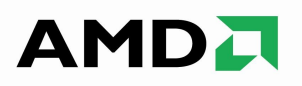

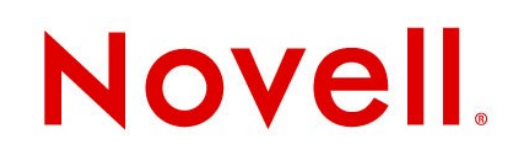

### Motivation and Background

## **Why Virtualisation**

#### Efficient use of resources

- most hardware is drastically underused
- Consolidate multiple legacy systems
- Flexibility: move systems from one physical server to another
- Capacity planning: hardware becomes a fluid resource
- Simplifies the application stack: largely removing hardware and drivers from the equation

## **Virtualisation background**

#### Hypervisor-based virtualisation: Mainframe Hardware emulation:

VMWare

MS Virtual Server

#### Other ways of running "multiple systems":

User Mode Linux (UML)

OpenVZ, Virtuozzo

Linux Virtual Server

BSD jails

Solaris zones, containers

Wine, win4lin, dosemu, others

## **Virtualisation background**

#### On x86-based architecture

#### VMWare

Workstation (running on host OS)

GSX server (running on host OS)

ESX server (host OS hidden from user)

Bochs (other architectures also)

Qemu (other architectures also)

MS Virtual PC

MS Virtual Server

Now permits non-MS guests

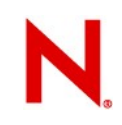

### **Virtualisation present and future**

Hypervisor approach

Most efficient compromise

Allowing access to hardware through thin hypervisor layer

With "legacy" hardware requires modified guest OS ("paravirtualisation")

With "new generation" hardware allows unmodified guest OS ("full virtualisation", "hardware assisted virtualisation")

Spinoff from research at University of Cambridge

Project leader: Ian Pratt

http://www.xensource.com/

Now at version 3.0.x

Now going mainstream in Linux vendor offerings

SUSE more enthusiastic than Red Hat at present

Xensource and others offering commercial tools and add-ons

#### xen is a minimal kernel

/boot/grub/menu.lst

#### title Xen

kernel xen.gz module vmlinuz-xen module initrd-xen

Xen essentially defines a (slightly) different architecture: x86-xen or x86\_64-xen

The kernel is written to that architecture

modifications are not major

with modifications kernel runs as both "host" (dom0) and "guest" (domU)

**Terminology** 

prefer dom0, domU as technically dom0 is also a "guest" of Xen.

Running xen.gz alone gives us no access

Need to run a xen-enabled kernel on top

Operating systems running on Xen are "domains"

Initial OS installation "host system" is dom0

Further installations "guests" are known as domUs (unprivileged domains)

a domU typically uses dom0 for access to hardware via Xen xen-tools package in dom0 for managing domUs

#### Paravirtualisation

### **Paravirtualization**

A technique in which the VMM is supplemented by an API that provides an assist for certain situations

Requires hardware dependent portions of the guest OS to be modified to become aware of the virtualisation layer

Allows you to avoid hard-to-virtualise processor instructions by replacing them with a procedure call that provides that functionality

Higher performance than full virtualisation

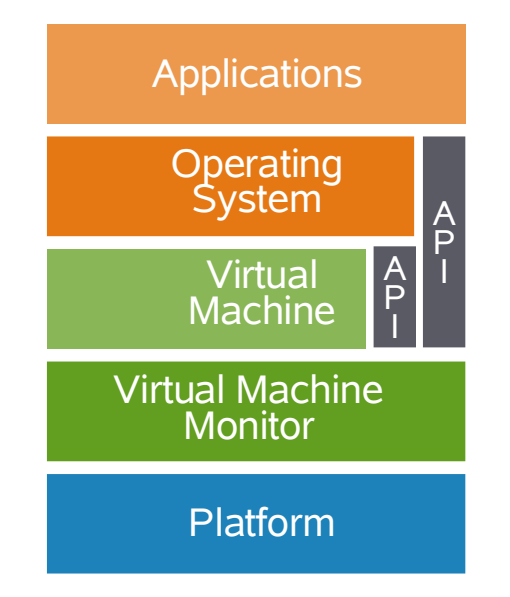

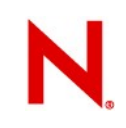

### **Paravirtualisation**

With traditional hardware

Modified kernel required in domU ("guest") OS

Linux

Netware 6.5 SP6 (authorised beta)

NetBSD 3.0 / 3.1

FreeBSD (7.0 CURRENT) [i.e. experimental future]

OpenBSD (recently announced)

Plan 9

Open Solaris

#### **Xen 3.0 Architecture (paravirtualisation)**

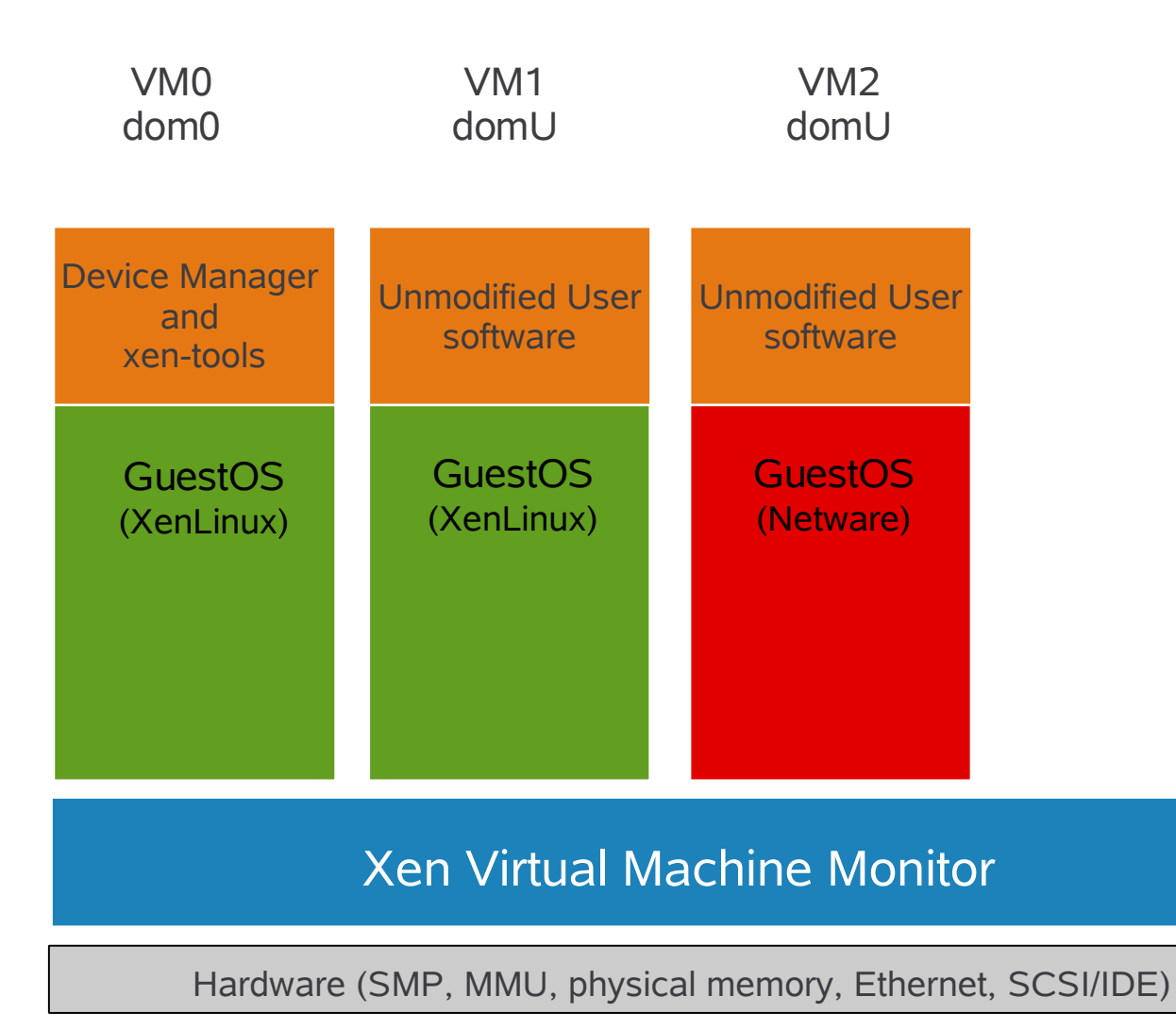

#### **How Xen does not work**

#### *Ceci n'est pas le Xen...*

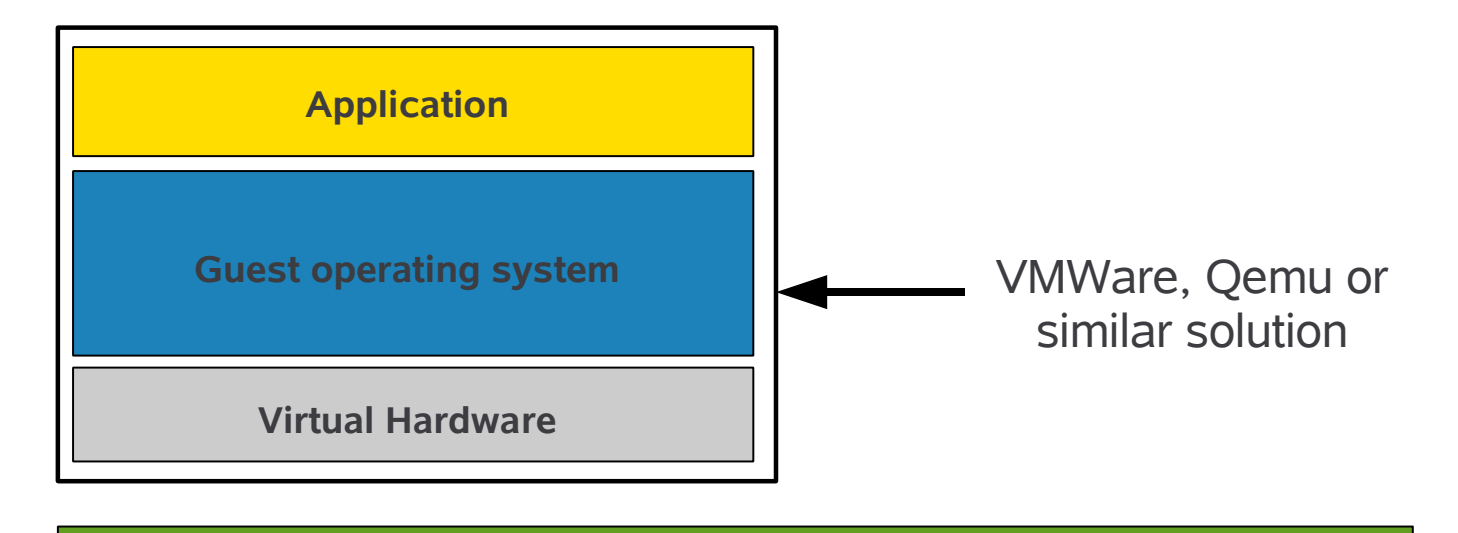

**Host operating system**

#### **Hardware**

#### **Xen 3.0 Architecture (paravirtualisation)**

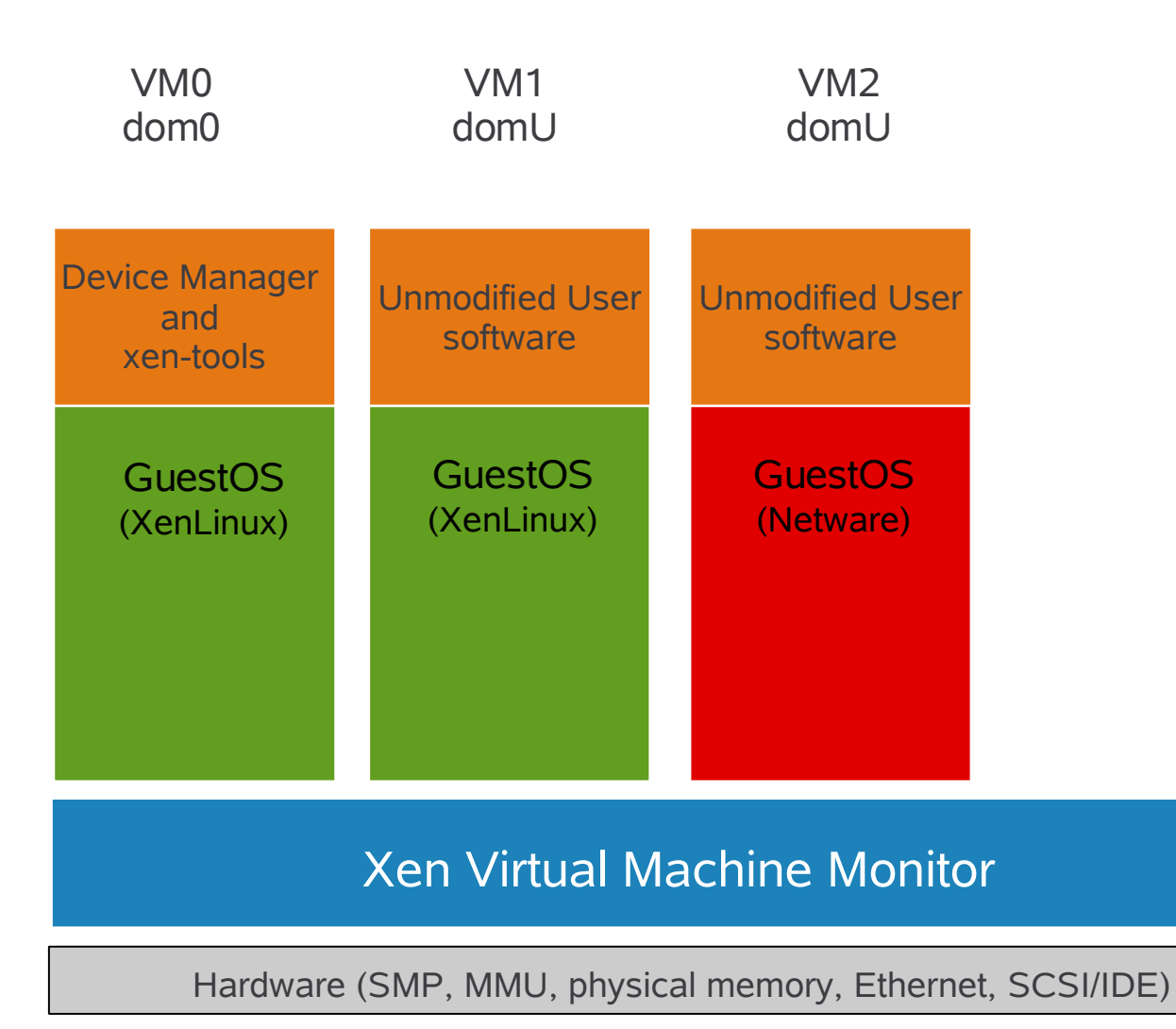

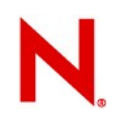

## **Managing "guest" domains**

The xen-tools package provides the xm command

```
xm create [-c] configfile
```
xm list

```
xm destroy domain-id
```
xm top

```
xm console domain-id
```

```
xm mem-set domain-id
```

```
xm migrate [-l] domain-id host
```

```
xm save domain-id
```
## **Managing "guest" domains**

Configuration files

on SLES by default in /etc/xen/vm/

Virtual disks

on SLES by default in /var/lib/xen/images/

(note – can use "real disk device" - simultaneous dual-boot system or entire LUN from SAN)

But can be anywhere: for testing it is convenient to keep configuration file and disk image in same directory

# **Xen domU configuration file example**

```
disk = [ 'file:/var/lib/xen/images/fedora/hda,hda,w']
memory = 256vcpus = 1builder = 'linux'
name = 'fedora'
vif = [ 'mac=00:16:3e:ff:f6:7f' ]
dhcp = "dhcp"
extra = ' TERM=xterm'
bootloader = '/usr/lib/xen/boot/domUloader.py'
bootentry = 'hda1:vmlinuz-2.6.15-1.2054 FC5xenU,
 initrd-2.6.15-1.2054_FC5xenU.img'
```
# **Xen domU configuration file example**

```
disk = [ 'file:/var/lib/xen/images/netbsd.dsk,hda,w']
memory = 256vcpus = 1builder = 'linux'
kernel = '/home/roger/netbsd/netbsd-XEN3_U'
name = 'netbsd'
vif = [ 'mac=00:16:3e:ff:f6:80' ]
dhcp = "dhcp"
```
# **Global configuration file**

#### **/etc/xen/xend-config.sxp**

Allows the configuration of:

- migration (will we accept incoming migrations?)
- minimum memory for dom0
- CPU allocation for dom0
- location of custom networking scripts
- location of log file (by default /var/log/xend.log)

### **Xen control daemon**

#### **xend (Xen control daemon)**

must be running if anything is to work rcxend start|stop|restart|status

#### **xendomains (Controls domUs if required)**

start configured domains when dom0 comes up or manually: rcxendomains start

## **Managing domains**

#### **Memory**

```
xm mem-set domain-id
   dynamically changes memory allocated to domain
   change will immediately show up within the domain
xm mem-set Domain-0
   applies equally to Dom0
   in some cases setting this to a low value is useful 
      (particularly for hardware assisted virtualisation)
   may need to reset to "correct value" after "destroying" domains
```
## **Managing domains**

#### Migration

- assumes shared storage
- suitable file system
- shutdown and migrate
- or ...
- live migration (virtually imperceptible to clients)
	- but consumes considerable resources on the host prior to the migration

## **Managing domains**

#### Using YaST

- Package yast2-vm
- Command yast2 xen
- YaST allows installation onto new domains
- From CD or iso image
- From network source
- YaST starts an xterm connected to the domU console
- Writes a suitable configuration file and creates disk image
- Easy with SUSE installation source

(because YaST knows location and name of kernel and initrd) Slightly harder with non-SUSE installation source

#### **Managing domains (paravirtualisation)**

Disk image is a file (or real disk partition) Can contain all partitions created by installation lomount allows us to mount selected partitions e.g.: lomount -diskimage domu.img -partition 1 /mnt Useful for finding kernel and initrd filenames Booting is done "externally" (by specifying kernel or by domUloader.py) There is no "virtual BIOS"

MBR and boot loader within domU are irrelevant

### **Creating domains**

#### Easy alternative method: Qemu

- Create disk image in Qemu
- Run in xen

qemu-img create guest.img 4G

qemu -hda guest.img -cdrom install-cd.iso -boot d -m 512M

#### Requires latest processors

```
AMD 'Pacifica' ("I/O Virtualisation Technology" or "AMD-V")
Intel 'Vanderpool' ("VT-x")
```
grep flags /proc/cpuinfo look for: svm (AMD) vmx (Intel)

Allows unmodified guest OS

- In particular legacy operating systems from Microsoft
- Still widely used
- Consolidate Windows systems as guests in Xen environment

Uses virtual BIOS

Uses SDL or VNC to provide display

Unmodified guest can be

**Windows** 

legacy Linux (unmodified)

other x86 OS including Solaris x86

Install through YaST from iso image or CD (some manual editing of configuration file may be needed) Or create in Qemu, run in Xen

#### **Xen 3.0 Architecture (with full virtualisation)**

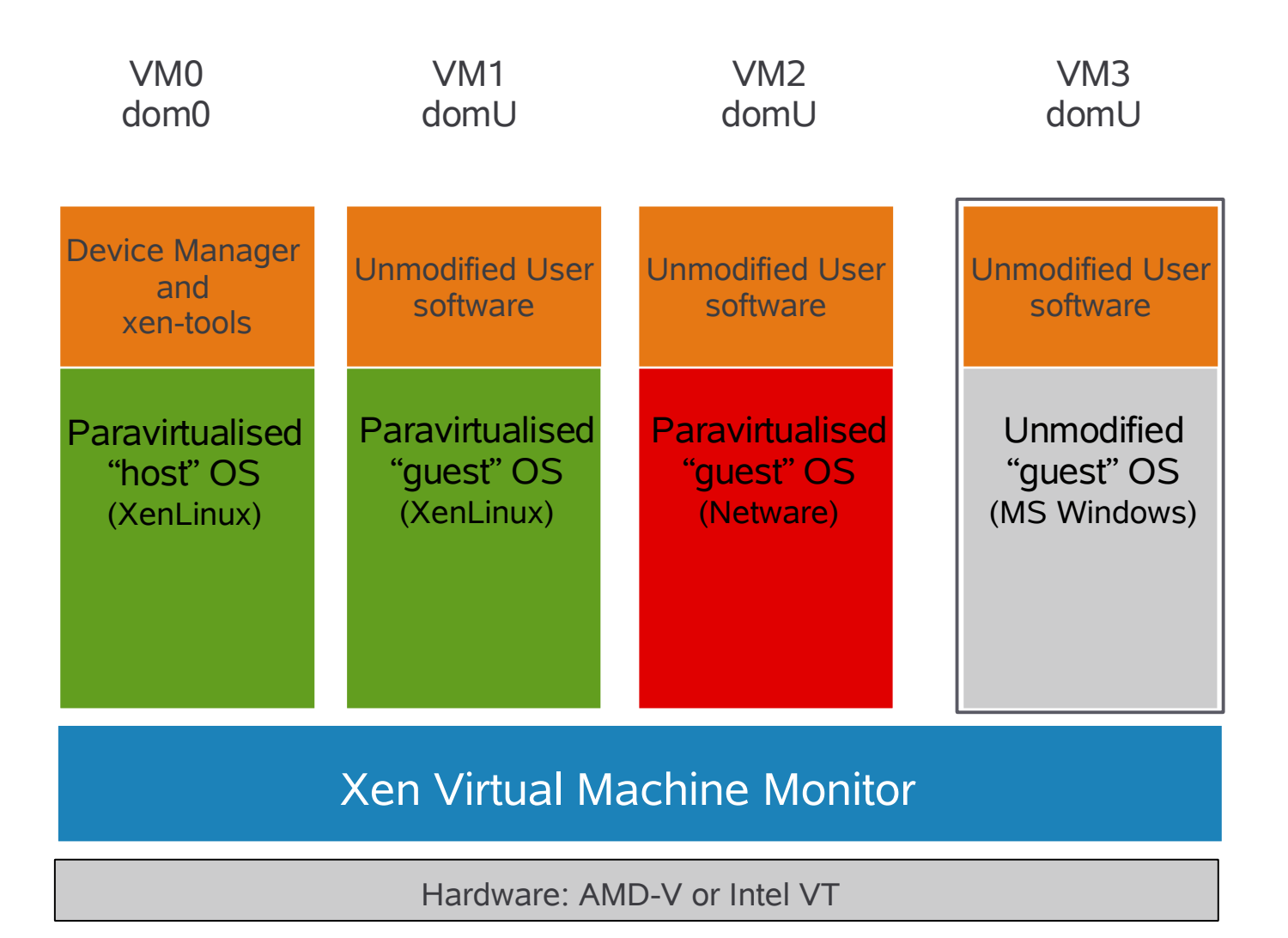

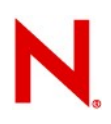

#### **Driver domains**

Normally driver access will be handled through dom0

- But unprivileged domains can also be given access to hardware through native drivers
- Permits hosting native drivers in domains other than domain 0
- Supports pass-through as well as emulation mode

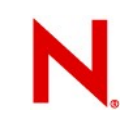

## **Virtual Device Drivers**

XEN supports Driver Domains:

Driver domains have physical access to the I/O devices

A driver domain virtualises the I/O device for access by other guest OS instances

Multiple Guests share the same physical device

XEN also allows a guest OS to own a physical device exclusively (not shared)

This deployment scenario is particularly relevant for performance critical services

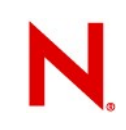

#### **SMP support**

True SMP support in domUs

Dedicate or allocate processor power to guests

- Allocate to a particular CPU or group of CPUs
- Or allow Xen to allocate dynamically
- VMs can be configured to see more CPUs than are physically present

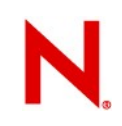

### **CPU Virtualization**

#### Virtual CPUs (VCPUs)

Each guest can be assigned an arbitrary number of VCPUs

VCPUs mapped to physical CPUs in the hypervisor

VCPU binding and placement supported

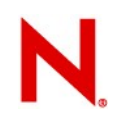

### **Xen 3.0 Architecture**

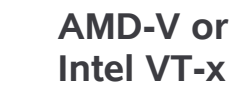

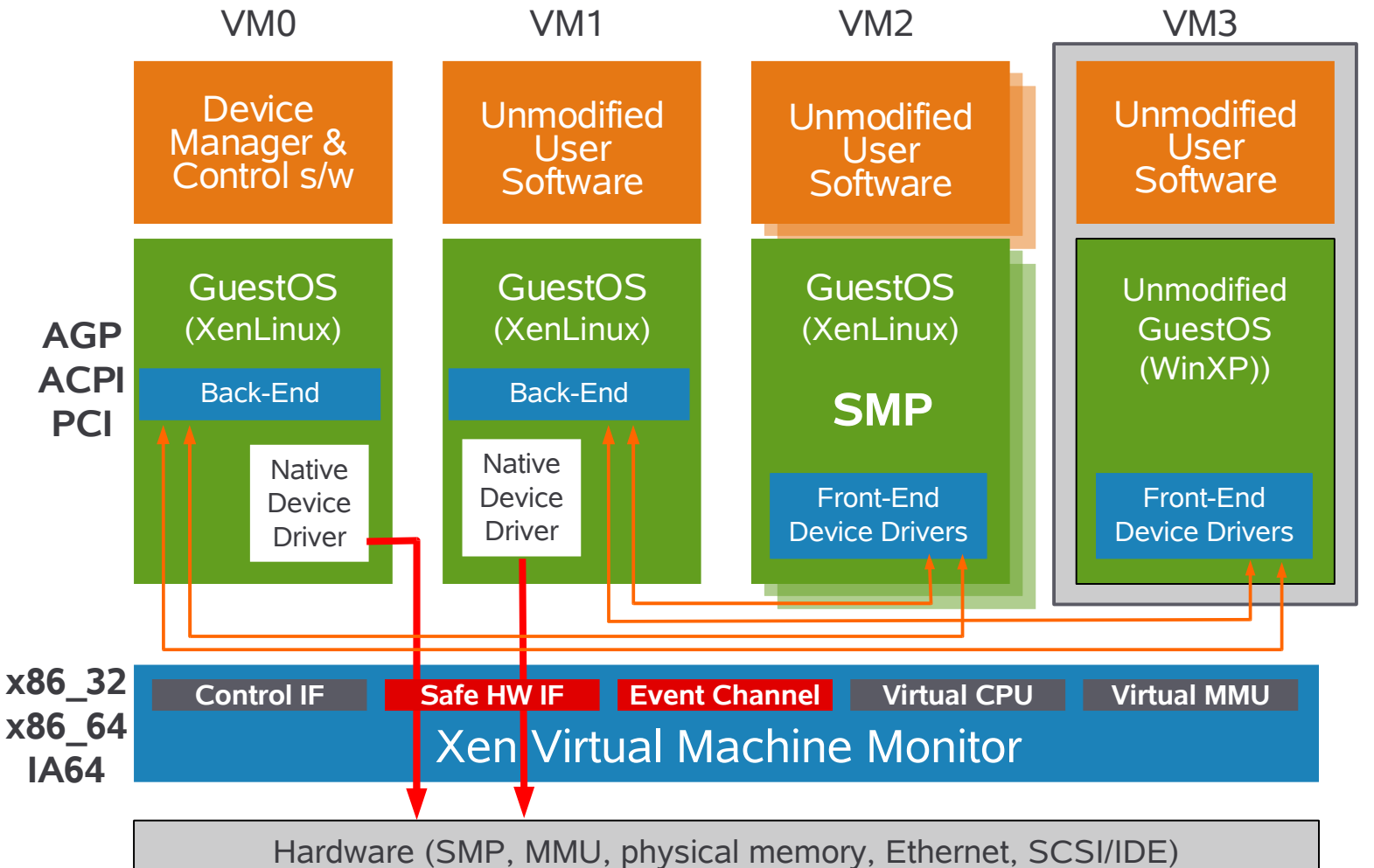

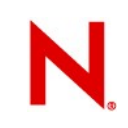

### **I/O Virtualization**

Networking:

Normal bridging, routing, iptables etc.

Block:

Supports full decoupling between backend and frontend devices – a SCSI backend can be exported as an IDE disk

### **Support For Hardware Assisted Virtualisation (AMD-V or Intel VT-x)**

Permits hosting unmodified binary OSs:

- Legacy Linux
- Windows platforms
- Hardware support:
	- CPU traps privileged instructions
	- Supports expanded protection rings
- Platform emulation:
	- BIOS emulation
	- Device models emulated (for booting)

# **Migration**

## **VM Migration**

Why is VM relocation useful?

Managing a pool of VMs running on a cluster

Taking nodes down for maintenance

Load balancing VMs across the cluster

Why is it a challenge?

VMs have lots of state

Some VMs will have soft real-time requirements

E.g. web servers, databases, game servers

Can only commit limited resources to migration

## **VM Migration**

Currently well supported for

Paravirtualisation with Linux domU

Not yet (Xen 3.0.3) working for

Windows in hardware assisted virtualisation (but this is working with bleeding edge code) Some non-Linux paravirtualised guests

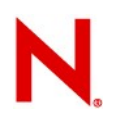

### **Xen Migration Strategy**

Supports services that may have soft-real-time constraints as well as resource-constrained migration:

Control the I/O resources used for migration

Migrate pages outside the "working set" without suspending the service

Suspend the service during the migration of the "working set"

### **Quake 3 Server migration**

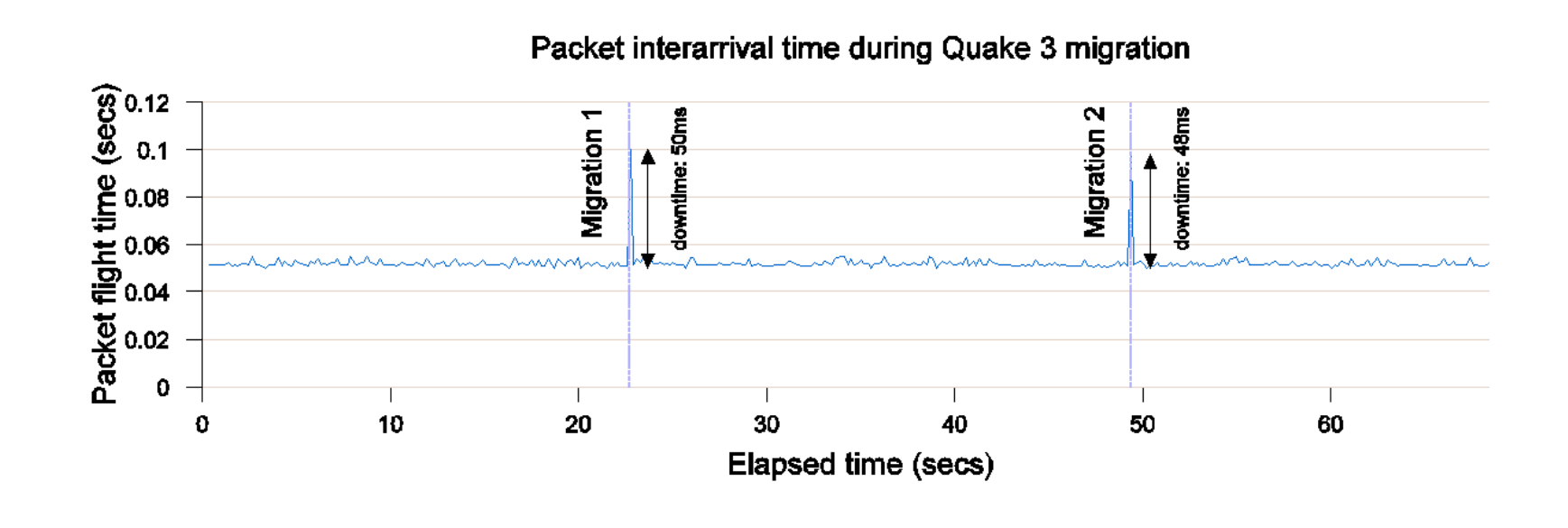

### **Rate Limited Migration**

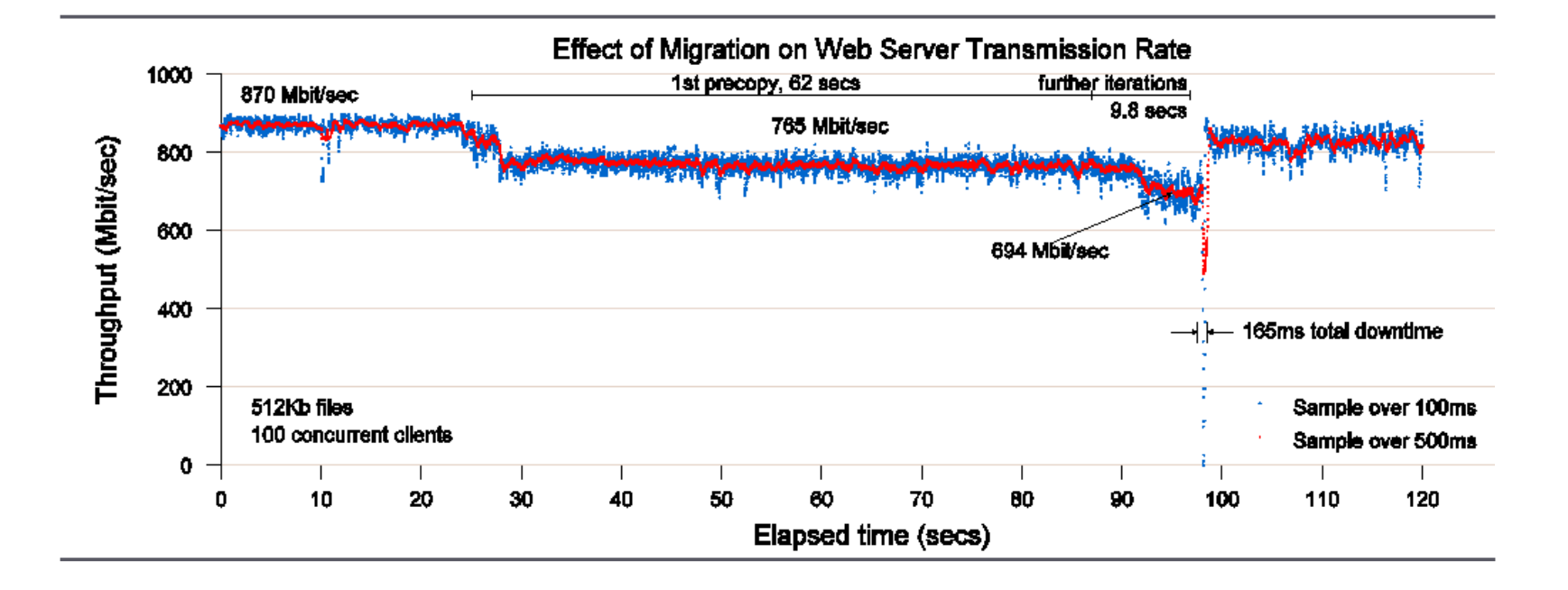

#### Performance measures

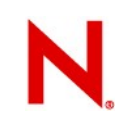

#### **System Performance**

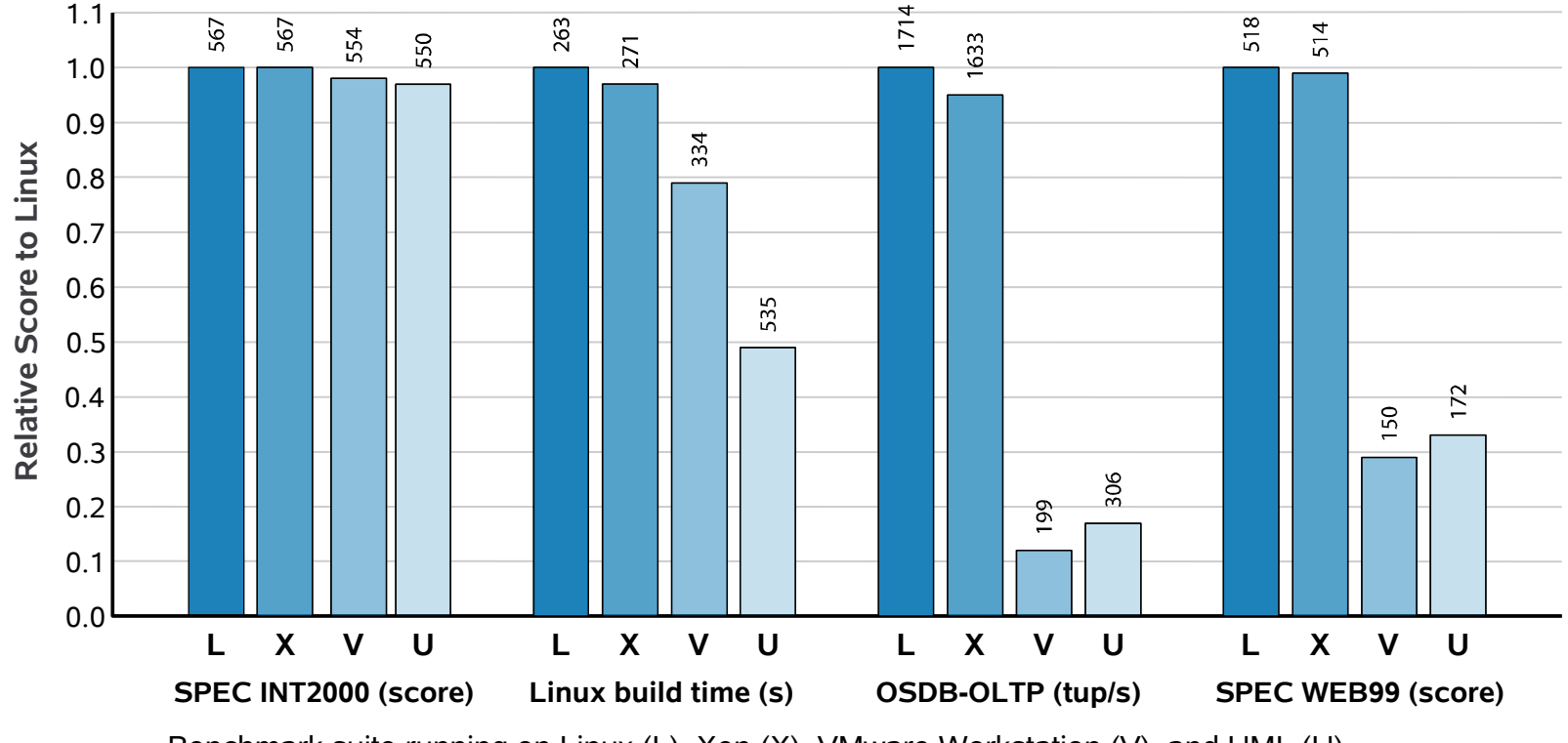

Benchmark suite running on Linux (L), Xen (X), VMware Workstation (V), and UML (U)

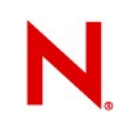

#### **TCP Performance**

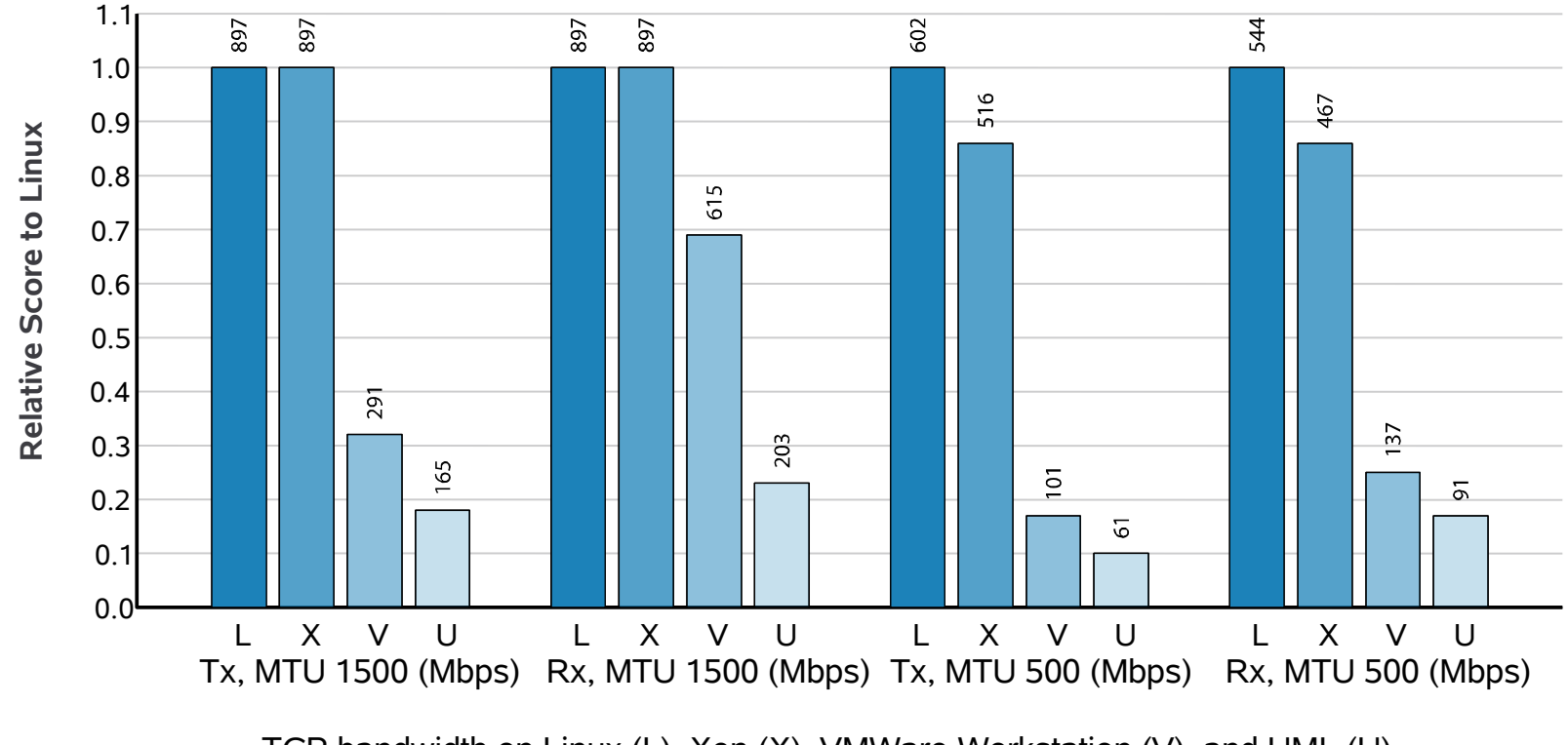

TCP bandwidth on Linux (L), Xen (X), VMWare Workstation (V), and UML (U)

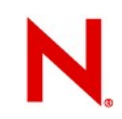

#### **Scalability**

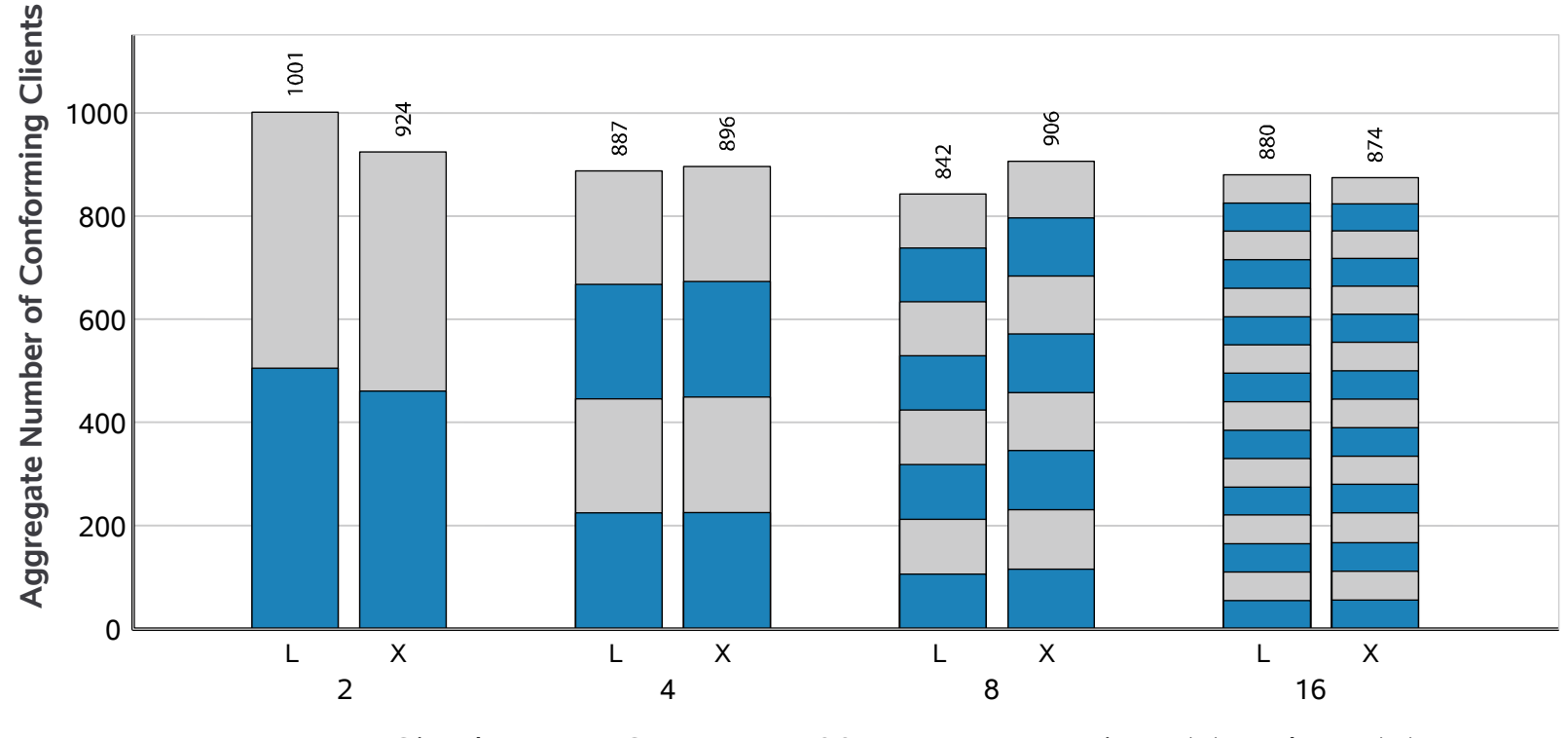

Simultaneous SPEC WEB99 Instances on Linux (L) and Xen(X)

### **Novell** Virtualization Strategy

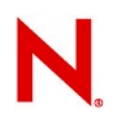

## **Novell® Virtualisation Strategy**

- Virtual Machine Monitor (VMM) will be based on Xen technology (Xen is the open source virtualisation project)
	- Xen has the backing of major industry players:
		- Intel, IBM, HP and AMD
	- Other major Linux distributions are backing Xen
- Virtualize both of Novell Operating Systems
	- Host NetWare as a guest OS
	- Host SUSE. Linux Enterprise Server as a quest OS
- Implement a comprehensive management suite
	- Directory enabled
	- Identity based

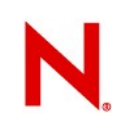

## **Xen Enabled OS Offerings**

SUSE Linux Enterprise Server 9 SP3:

Supported only as a domU guest instance

SUSE Linux Enterprise Server 10:

Supported as both dom0 and domU

Virtualized NetWare:

Supported only as a domU

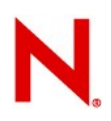

## **Managing the Virtual Data Center**

Management of VMM and Guest OS will be CIM based:

Local or remote management consoles

CIM based management will allow for a variety of management consoles from a number of vendors to be used

Allow for differentiation

Novell will not lock management vendors out

CIM based tools will enable virtual machine management

Startup and shutdown

Live migration

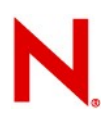

#### **Management tools**

Novell is working with IBM, XenSource and others on an Open Source project on CIM providers

Using OpenWBEM interface standard for management tools

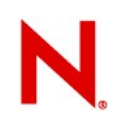

### **Policy Driven Data Center**

#### Strategy: Directory enabled, policy based, utility computing

Directory Enabled

Store virtual machine objects in the directory

Cluster Objects, VMs, Physical Nodes, Resource templates, Preconfigured OS configurations

Policy engines to monitor and manage workload

Virtual storage to enable fluid computing within the virtual data center

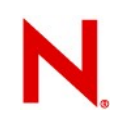

#### **Novell® Reference Architecture**

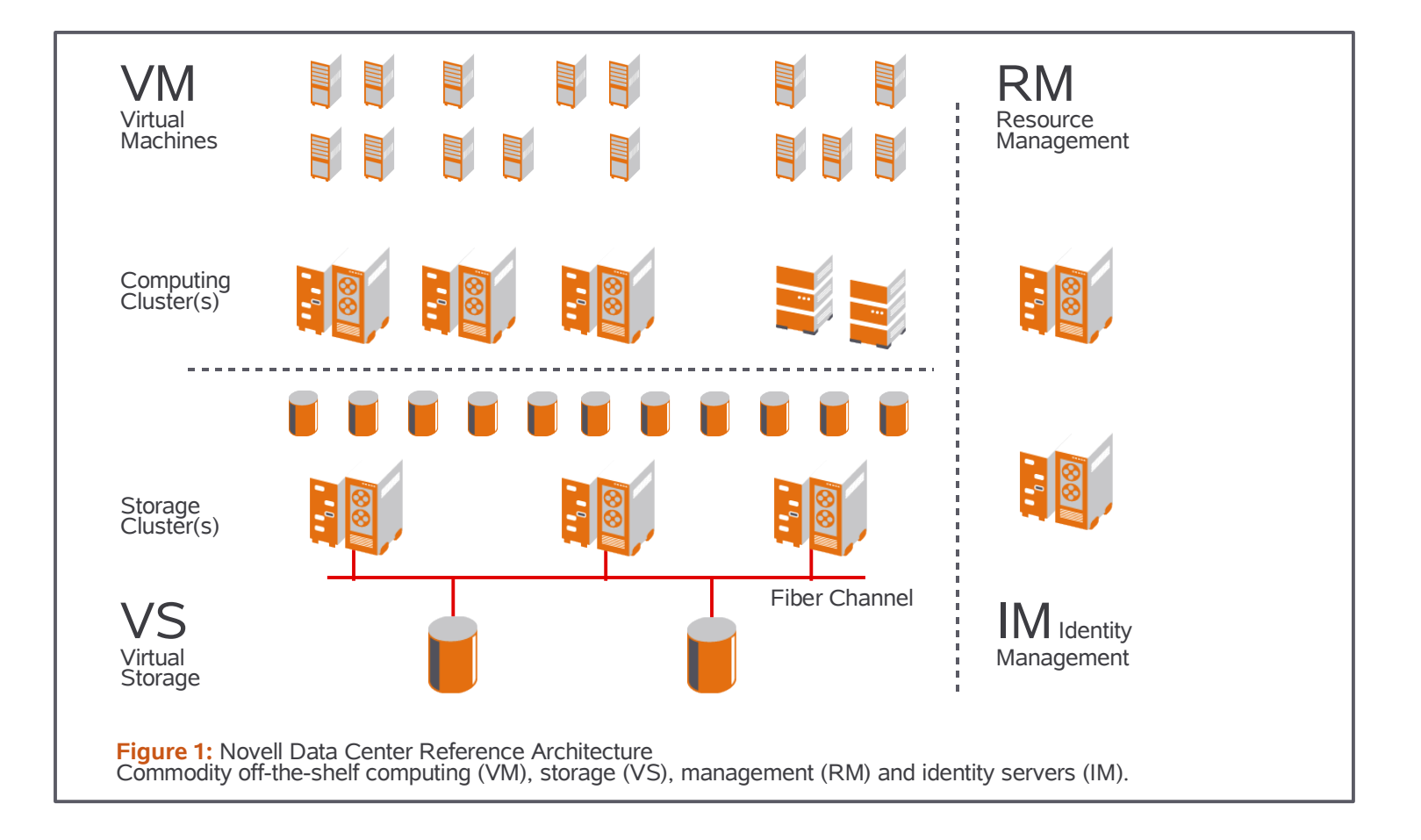

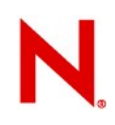

#### **Recent events**

#### Novell / SUSE is first to market (again)

(Linux for IA64, Opteron, zSeries, pSeries – unchallenged technological leader in bringing enterprise Linux to new platforms)

#### Xen is ready for enterprise use in terms of stability

Enterprise-wide management tools coming very soon

SLES 10 or "foreign" OS under Xen is supported:

Windows NT, 2000, 2003, Vista (with suitable hardware)

SLES 8, 9, 10 (SLES9 SP3 and 10 will run paravirtualised)

Solaris x86 (with suitable hardware)

RHEL 3, 4 (with suitable hardware)

Coming soon

NetWare 6.5 SP6 and OES 2 (paravirtualised)

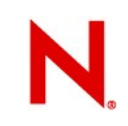

#### **Many thanks to**

Loan of hardware and generous help from:

# **AMDA**

#### **Demonstration**

## **Questions**

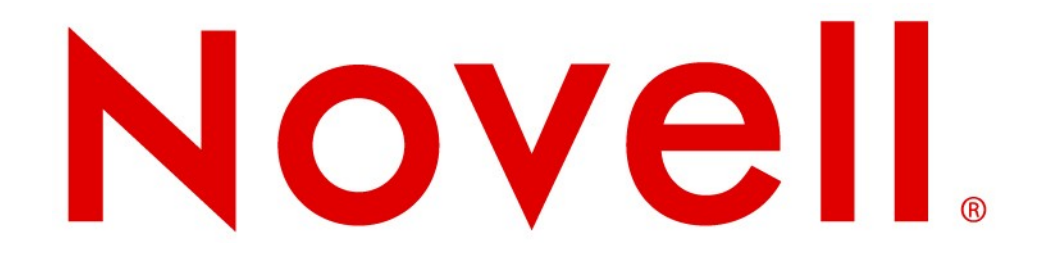

#### **Unpublished Work of Novell, Inc. All Rights Reserved.**

This work is an unpublished work and contains confidential, proprietary, and trade secret information of Novell, Inc. Access to this work is restricted to Novell employees who have a need to know to perform tasks within the scope of their assignments. No part of this work may be practiced, performed, copied, distributed, revised, modified, translated, abridged, condensed, expanded, collected, or adapted without the prior written consent of Novell, Inc. Any use or exploitation of this work without authorization could subject the perpetrator to criminal and civil liability.

#### **General Disclaimer**

This document is not to be construed as a promise by any participating company to develop, deliver, or market a product. Novell, Inc., makes no representations or warranties with respect to the contents of this document, and specifically disclaims any express or implied warranties of merchantability or fitness for any particular purpose. Further, Novell, Inc., reserves the right to revise this document and to make changes to its content, at any time, without obligation to notify any person or entity of such revisions or changes. All Novell marks referenced in this presentation are trademarks or registered trademarks of Novell, Inc. in the United States and other countries. All third-party trademarks are the property of their respective owners.

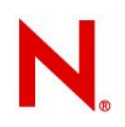